### **ЕКОНОМІКО-МАТЕМАТИЧНЕ МОДЕЛЮВАННЯ СТАНУ ФОНДОВОГО РИНКУ З ЗАСТОСУВАННЯМ МЕХАНІЗМУ НЕЙРОМЕРЕЖ**

#### **С. Троханяк**

*Львівський національний університет імені Івана Франка 79008 м. Львів, проспект Свободи, 18 E-mail: S\_Trokhanyak@ukr.net* 

*Розглянуто задачу прогнозування фінансових часових рядів з допомогою механізму нейронних мереж. Побудовано модель для розрахунку прогнозованих значень ставок фінансового ринку на прикладі даних фондового ринку "Українська біржа".* 

*Ключові слова: фондовий ринок, фондова біржа, часовий фінансовий ряд, ставка, нейромережа, нейрон.* 

*Вступ.* Задача прогнозування фінансових часових рядів була завжди актуальною, і по сьогоднішній час залишається такою. Інвестор перш, ніж вкласти кошти в проект для того, щоб отримати дохід в майбутньому, повинен спрогнозувати майбутнє.

Прогнозування фінансових часових рядів є задачею непростою, оскільки такого роду ряди є нестаціонарними. Закономірності розвитку фінансових рядів постійно змінюються, причому найчастіше ці зміни відбуваються досить швидко.

*Метою* статті є моделювання майбутніх показників фінансових часових рядів на прикладі даних фондового ринку. *Методами* дослідження є моделі з використанням механізму нейромереж.

Для подолання нестаціонарності фінансових даних необхідно регулярно перенавчати прогнозуючі системи в міру надходження нових даних. Тому дуже актуальними є методи побудови ефективних навчаючих систем прогнозування фінансових часових рядів.

В задачах прогнозування часових рядів, зокрема фінансових дуже добре себе зарекомендували нейронні мережі [2]. У порівнянні з іншими класичними методами нейромережі мають переваги, а саме:

1. Постійна оптимізація своєї структури з метою мінімізації похибки прогнозування в режимі реального часу;

2. Вищі потенційні можливості при аналізі складних динамічних систем, закономірностей (стаціонарні, періодичні, трендові ряди);

3. Здатність успішно вирішувати задачі, спираючись на неповну, спотворену, внутрішньо суперечну вхідну інформацію.

Представимо модель прогнозування часових рядів:

Нехай *Y*(*t*) – часовий ряд;

Дано:  $Y(t_1)$ ,  $Z(t_2)$ , ...,  $Z(t_n)$ 

3найти: *Y*( $t_1$ + $\Delta$ ), *Z*( $t_2$ + $\Delta$ ), …, *Z*( $t_n$ + $\Delta$ )**<sup>***Y***(t<sub>1</sub> +**  $\Delta$ **),** *Z***(t<sub>2</sub> +**  $\Delta$ **), …,** *Z***(** $t_n$  **+**  $\Delta$ **)**</sup>

© С. Троханяк, 2013

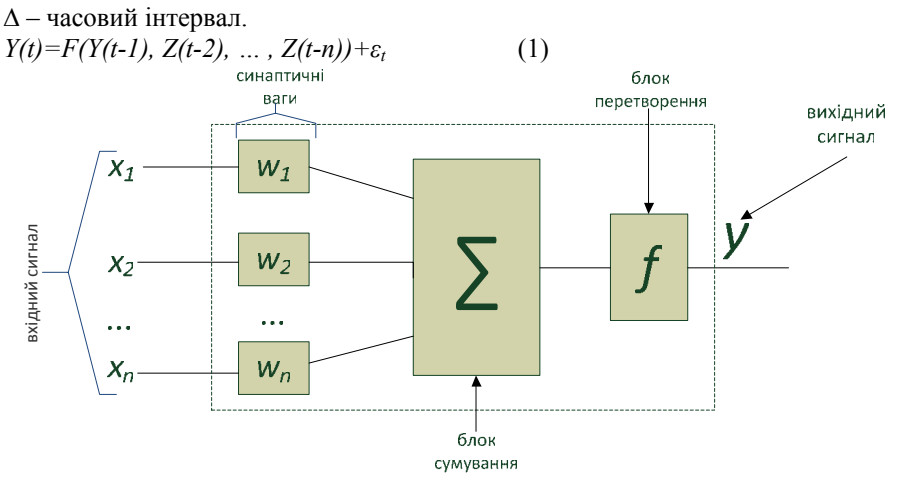

**Рис 1. Схема штучного нейрона.** 

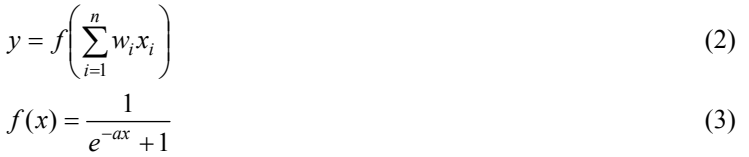

Задачу прогнозування фінансових рядів з допомогою механізму нейромереж розглянемо на прикладі роботи фондового ринку "Українська біржа". Побудуємо нейромодель для прогнозування розміру ставки фондового ринку на день вперед.

Виходами моделі виберемо значення ставки фондового ринку на день вперед, входами – денна ставка на момент відкриття біржі, денна максимальна ставка, денна мінімальна ставка, денна ставка на момент закриття біржі (табл.1)

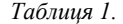

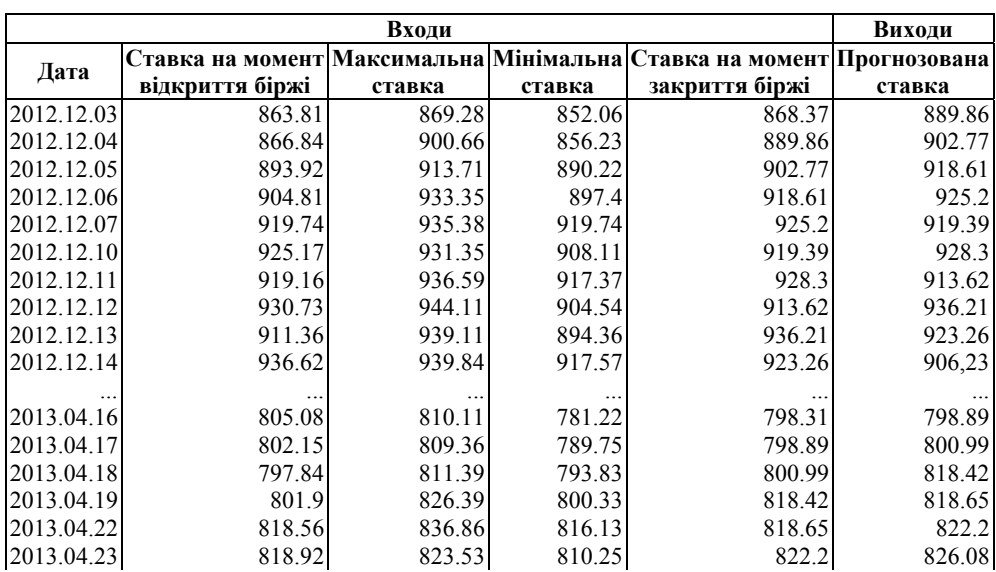

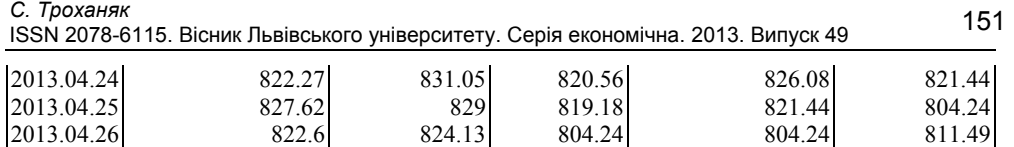

Етапи вирішення задачі:

- 1. Визначення часового інтервалу та бази даних.
- 2. Визначення вхідних величин та підготовка даних.
- 3. Побудова навчаючої та екзаменаційної множини.
- 4. Побудова нейромережі.
- 5. Навчання нейромережі.
- 6. Прийняття рішення.

Вибір навчаючої множини здійснюється для того, щоб запобігти "перенавчанню" мережі в процесі тренування. Вибір екзаменаційної множини – для оцінки якості роботи мережі на незалежних даних після завершення тренування.

Для реалізації задачі для навчаючої множини випадковим чином виділяється 40% прикладів, для екзаменаційної множини – 10%.

Для навчання нейромережі було обрано архітектуру тришарової моделі із зворотнім розповсюдженням помилки.

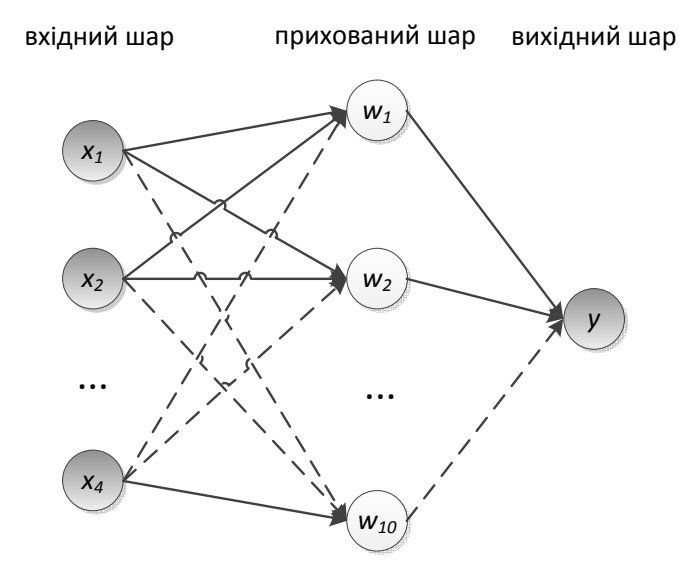

**Рис 2. Структура тришарової нейромережі із зворотнім розповсюдженням помилки.** 

Суть алгоритму зворотнього розповсюдження помилки полягає в наступному:

1. Вагам мережі присвоюються невеликі початкові значення.

2. Вибирається чергова навчальна пара (X, Y) з навчальної множини; вектор X подається на вхід мережі.

3. Обчислюється вихід мережі.

4. Обчислюється різниця між необхідним (цільовим, Y) і реальним (обчисленим) виходом мережі.

5. Ваги мережі корегуються так, щоб мінімізувати помилку.

6. Кроки з 2-го по 5-ий повторюються для кожної пари навчальної множини до тих пір, поки помилка на всій множині не досягне прийнятної величини.

7. Обчислення в мережі виконуються пошарово. На кроці 3 кожен з виходів мережі віднімається з відповідної компоненти цільового вектора з метою отримання помилки. Ця помилка використовується на кроці 5 для корекції ваг мережі.

8. Кроки 2 і 3 можна розглядати як «прохід вперед», оскільки сигнал розповсюджується по мережі від входу до виходу.

9. Кроки 4 і 5 складають «зворотний прохід», оскільки тут обчислюваний сигнал помилки розповсюджується назад по мережі і використовується для підстроювання ваг.

Представимо цей алгоритм математично. Позначимо входи *n*-го шару нейронів. Нейрони цього шару вираховують відповідні лінійні комбінації (3)

$$
a_i^{[n]} = \sum_j w_{i,j}^{[n]} x_j^{[n]}
$$
 (3)

після чого обробляють їх нелінійною функцією активації (4)

$$
x_i^{[n+1]} = f(a_i^{[n]})
$$
\n(4)

і передають на наступний шар.

При описі навчання корекцією помилки, для побудови алгоритму навчання потрібно знати похідну помилки по кожній з ваг мережі (5):

$$
\frac{\partial E}{\partial w_{ij}^{[n]}} = \frac{\partial E}{\partial a_i^{[n]}} \frac{\partial a_i^{[n]}}{\partial w_{ij}^{[n]}} = \delta_i^{[n]} x_j^{[n]}
$$
(5)

Величина  $\delta_i^{[n]}$  називається нев'язністю нейрона і описує його помилку.

Таким чином, внесок кожної ваги в загальну помилку обчислюється через добуток нев'язності нейрона на значення відповідного його входу.

На першому кроці обчислюються послідовно входи кожного шару, від першого до останнього. Це – пряме розповсюдження сигналу (6)

$$
x_i^{[n+1]} = f(\sum_j w_{ij}^{[n]} x_j^{[n]})
$$
\n(6)

Під час зворотного розповсюдження помилки обчислюється нев'язність нейронів кожного шару, починаючи з останнього, де вони визначаються за виходами мережі (7)

$$
\frac{\partial E}{\partial a_i^{[n]}} = \sum_k \frac{\partial E}{\partial a_k^{[n+1]}} \frac{\partial a_k^{[n+1]}}{\partial x_i^{[n+1]}} \frac{\partial x_i^{[n+1]}}{\partial a_i^{[n]}} \tag{7}
$$

Після виконання наступних замін:

$$
\frac{\partial E}{\partial a_k^{[n+1]}} = \delta_k^{[n+1]}
$$
\n
$$
\frac{\partial a_k^{[n+1]}}{\partial x_i^{[n+1]}} = w_{ki}^{[n+1]}
$$
\n
$$
\frac{\partial x_i^{[n+1]}}{\partial a_i^{[n]}} = f'(a_i^{[n]})
$$

$$
\delta_i^{[n]} = f^{(a_i^{[n]}) \sum_k w_{ki}^{[n+1]} \delta_k^{[n+1]}}
$$

для виходів останнього шару нев'язність  $\delta_i^{[n+1]}$  визначається формулою

$$
\delta_i^{n+1} = f'(a_i^{n+1})(d_i - y_i)
$$
\n(8)

де dі - очікуване значення виходу;

уі - реальне значення виходу.

 $f^{'}(a^{n+1}_i)$  - похідна активаційної функції нейронів останнього шару щодо їх аргументів.

Для сигмоідальної функції активації  $f^{'}(a_i^{n+1}) = y_i(1 - y_i)$ .

На кожному кроці змінюють ваги згідно формули (метод найшвидшого спуску) (9)

$$
\Delta w_{ij}^{\tau} = -\eta \frac{\partial E}{\partial w_{ij}} + \mu \Delta w_i^{\tau - 1}, \qquad (9)
$$

де  $\mu\Delta w_i^{\tau-1}$  - спеціальний член - момент, завдяки якому вплив градієнта на зміну ваг нагромаджується з часом, а це дозволить уникнути знаходження великої кількості локальних мінімумів, коли рельєф функції нагадує яр.

Коли градієнт змінюється плавно, тобто ми знаходимося далеко від дна яру, значення додаткового члена виразу (9) росте і темп навчання збільшується. Коли ж ми досягаємо дна яру, напрям градієнта починає різко змінюватися, значення додаткового члена падає і темп навчання знижується практично до рівня η.

Крім оптимізації швидкості навчання, введення моменту дозволяє визначити локальні мінімуми рельєфу помилок, оскільки алгоритм, що «розігнався», володіє здатністю проскакувати їх, «застрягаючи» тільки в глобальних мінімумах рельєфу.

Недоліком методу введення моменту є поява ще одного параметра, який потрібно підлаштовувати. У ідеалі ж, навпаки, всі параметри повинні підбиратися алгоритмом адаптивно, залежно від характеру завдання.

Цей недолік усувається, наприклад в методі RPROР (еластичний Back Propagation), в якому кожна вага має свій темп навчання, який настроюється адаптивно [4].

Дуже важливим є вибір оптимальної розмірності персептрона. Головна проблема, пов'язана з вибором неправильної розмірності, - це перенавчання.

Суть проблеми перенавчання в тому, що при порівняно невеликій кількості прикладів, щодо кількості ваг в мережі, нейронна мережа замість того, щоб узагальнити приклади і вивести деяку вихідну функцію, просто запам'ятала ці приклади [5].

В результаті виходить, що мережа, безпомилково пам'ятаючи всю навчальну вибірку, помиляється на тестовій множині. Ситуацію ускладнює і те, що насправді завданням теорії навчання є мінімізація не помилки навчання, а помилки узагалінення, визначеної для всіх майбутніх прикладів. Але реально спостережуваною є тільки помилка навчання, а помилку узагальнення можна лише оцінити, тому на практиці застосовують різні емпіричні методи.

Наприклад, розділяють безліч прикладів на навчальні і тестові, після чого навчають мережу на першій множині і контролюють її помилку на розпізнаванні прикладів з другої множини.

Ця методика називається ранньою зупинкою навчання.

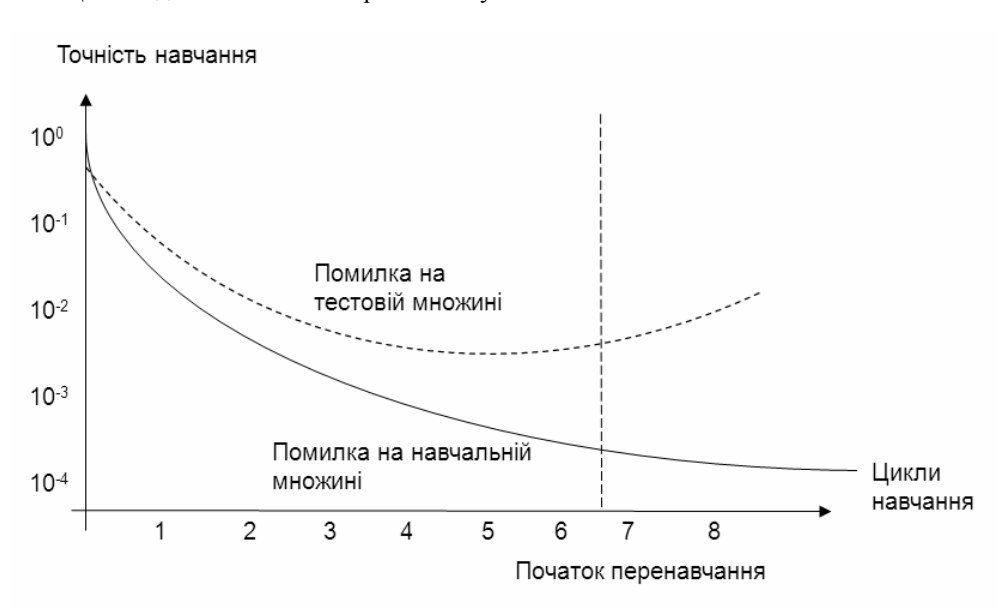

**Рис 3. Графік процесу навчання**

Для побудови нейромережі на сьогодні існує досить багато програмного забезпечення. Зокрема: NeuroPro, MathLab, Statistica, NeuroShell, NeuroSolutions, NeuralWorks Professional II/Plus, Process Advisor, BrainMaker Pro та інші.

Модель нейромережі розглянутої в статті було побудовано з допомогою програми NeuroShell.

Результати моделювання подано в табл. 2., де вхідний ряд – значення 6 стовпчика табл. 1., а прогнозний ряд – значення виходу y нейромережі (рис. 2). На рис.3. результати моделювання подано у вигляді графіків.

Показники достовірності моделі – наступні:

 $R^2=0,74;$ 

Відносна середньоквадратична похибка 6%;

Середня абсолютна похибка 13;

Мінімальна абсолютна похибка 0,056;

Максимальна абсолютна похибка 57,9

Коефіцієнт кореляції 0,77.

*Таблиця 2* 

**Вихідний та прогнозний ряди значення індексів фондового ринку**

| Дата       |        | <b>Вхідний   Прогноз</b><br>ний ряд | Дата       |        | <b>Вхідний Прогноз-</b><br>ний ряд | Дата              |        | <b>Вхідний Прогноз-</b><br>ний ряд |
|------------|--------|-------------------------------------|------------|--------|------------------------------------|-------------------|--------|------------------------------------|
|            | ряд    |                                     |            | ряд    |                                    |                   | ряд    |                                    |
| 04.12.2012 | 889,86 | 856,62                              | 24.01.2013 | 906,77 |                                    | 899,06 13.03.2013 | 986,50 | 1001,48                            |
| 05.12.2012 | 902,77 | 887,53                              | 25.01.2013 | 917,43 |                                    | 900.60 14.03.2013 | 986,80 | 989,72                             |
| 06.12.2012 | 918,61 | 898,00                              | 28.01.2013 | 952,55 |                                    | 912,03 15.03.2013 | 982,50 | 990,59                             |
| 07.12.2012 | 925,20 | 920,38                              | 29.01.2013 | 979.35 |                                    | 955,88 18.03.2013 | 960,04 | 988,22                             |
| 10.12.2012 | 919,39 | 922,67                              | 30.01.2013 | 973.14 |                                    | 983,80 19.03.2013 | 962,50 | 965,72                             |
| 11.12.2012 | 928,30 | 917,08                              | 31.01.2013 | 974.55 |                                    | 982,09 20.03.2013 | 958,60 | 963,91                             |
| 12.12.2012 | 913,62 | 926,64                              | 01.02.2013 | 999,85 |                                    | 976,01 21.03.2013 | 952,52 | 960,89                             |

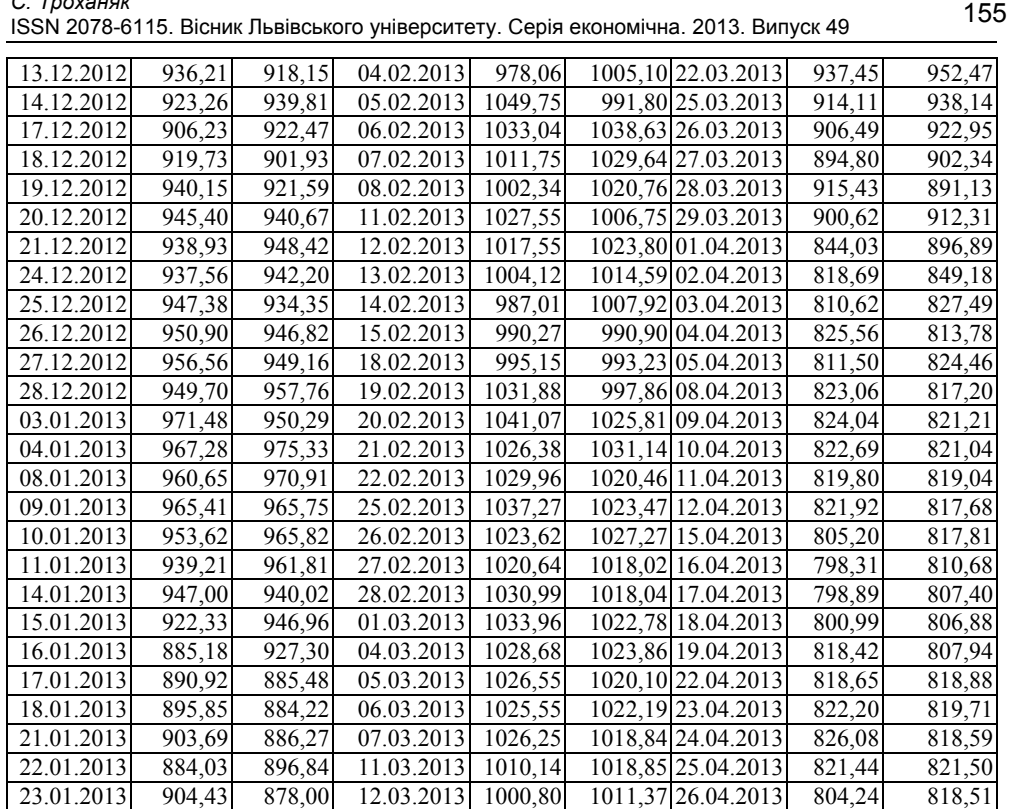

Показники процесу начання нейромережі:

Кількість тренувальних прикладів: 51;

Кількість тестових прикладів: 39;

Інтервал калібровки: 200;

Швидкість навчання: 0,05;

Момент навчання: 0,5;

*С. Троханяк*

Мінімальна середня похибка: 0,00316.

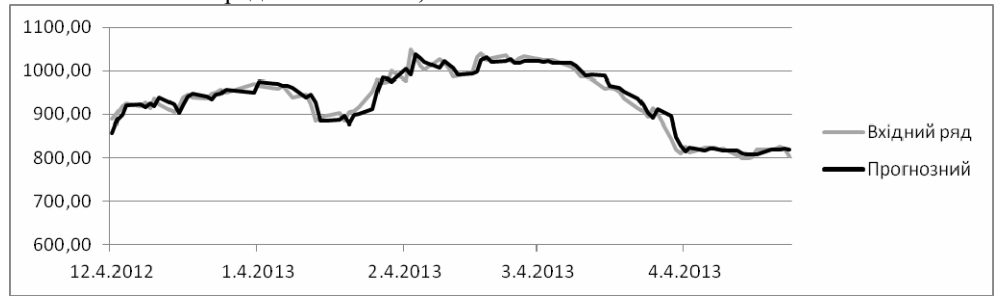

**Рис. 3. Фактичні та прогнозні значення фондового ринку.** 

*Висновки.* Стандартний підхід (той, який не передбачає використання нейромереж) при вирішенні подібного роду задач базується на жорстко фіксованому наборі "правил гри", які із плином часу втрачають свою актуальність через зміни умов торгів на фондовій біржі. Системи, які побудовані на базі стандартного підходу на відміну від тих, в яких використовуються нейромержні технології, є надто повільними у ситуаціях, коли трейдер повинен миттєво приймати рішення [1].

Для ефективного прогнозування із застосування нейромереж необхідна достатня кількість спостережних даних (не менше 50). При використанні нейронних мереж необхідно враховувати вплив детермінованої періодичної функції (в теорії часових рядів називається "адитивною сезонною компонентою"), період якої може становити в середньому 10 днів. Вона може, наприклад, враховувати те, що на початку кожного місяця спостерігається зростання котування акцій [3].

1. Бэстенс Д.-Э., ван ден Берг В.-М., Вуд Д. Нейронные сети и финансовые рынки: принятие решений в торговых операциях. — Москва: ТВП, 1997. — хх, 236 с.

 $\mathcal{L}_\text{max}$  , where  $\mathcal{L}_\text{max}$  and  $\mathcal{L}_\text{max}$ 

- 2. Богославский С.Н. Область применения искусственных нейронных сетей и перспективы их развития. – М.: Издательство МЭИ, 2003. – 388 с.
- 3. Ежов А.А., Шумский С.А. Нейрокомпьютинг и его применения в экономике и бизнесе. – М.: Издательство МЭИ, 2007. – 556 с.
- 4. Stasoft Incorporated. Neural Networks. Stasoft.Com, 1984-2003. Retrieved on March 6, 2007 from http://www.statsoft.com/textbook/stneunet.html#index.
- 5. Stergiou, Christ's and Siganos, Dimitrios. Neural Networks. Surprise, 4, 11, 1996. Retrieved on March 6, 2007 from http://www.doc.ic.ac.uk/~nd/surprise 96/ journal/vol4/cs11/report.html.

# **ECONOMIC-MATHEMATICAL MODELING OF STOCK MARKET MECHANISM USING NEURAL NETWORK**

### **S. Trokhanyak**

*Ivan Franko National University of L'viv Email: S\_Trokhanyak@ukr.net* 

The task of financial time series prediction using neural networks mechanism. Performed simulations of the future value of the stock market rates by the data of the stock market, "Ukrainian Exchange".

Keywords: stock market, stock exchange, the interim financial series, the rate, the neuronetwork, the neuron.

## **ЭКОНОМИКО-МАТЕМАТИЧЕСКОЕ МОДЕЛИРОВАНИЕ СОСТОЯНИЯ ФОНДОВОГО РЫНКА С ПРИМЕНЕНИЕМ МЕХАНИЗМА НЕЙРОСЕТЕЙ С. Троханяк**

*Львовский национальный университет имени Ивана Франко Email: S\_Trokhanyak@ukr.net* 

Рассмотрена задача прогнозирования финансовых временных рядов с помощью механизма нейронных сетей. Производится моделирование будущего значения ставки фондового рынка на примере данных фондового рынка "Украинская биржа".

Ключевые слова: фондовый рынок, фондовая биржа, временный финансовый ряд, ставка, нейросеть, нейрон.